Fonctionnement d'un Système de Gestion de Fichiers (SGF) - les disques

[christophe.cerin@iutv.univ-paris13.fr](mailto:christophe.cerin@iutv.univ-paris13.fr) 27 décembre 2012

# Systèmes de fichiers

#### **Propriétés attendues :**

- Stocker de très grandes quantités d'information
- □ L'information doit survivre à la fin du processus qui l'a créée
- Plusieurs processus doivent pouvoir y accéder concurremment
- Vue abstraite: tableau dont les cases (blocs) sont de taille fixe :
	- □ Comment trouver?
	- Comment s'assurer qu'un utilisateur accède uniquement aux données d'un fichier donné ?
	- □ Comment savoir quels sont les blocs libres ?

#### I- Organisation d'un PC (ancien)

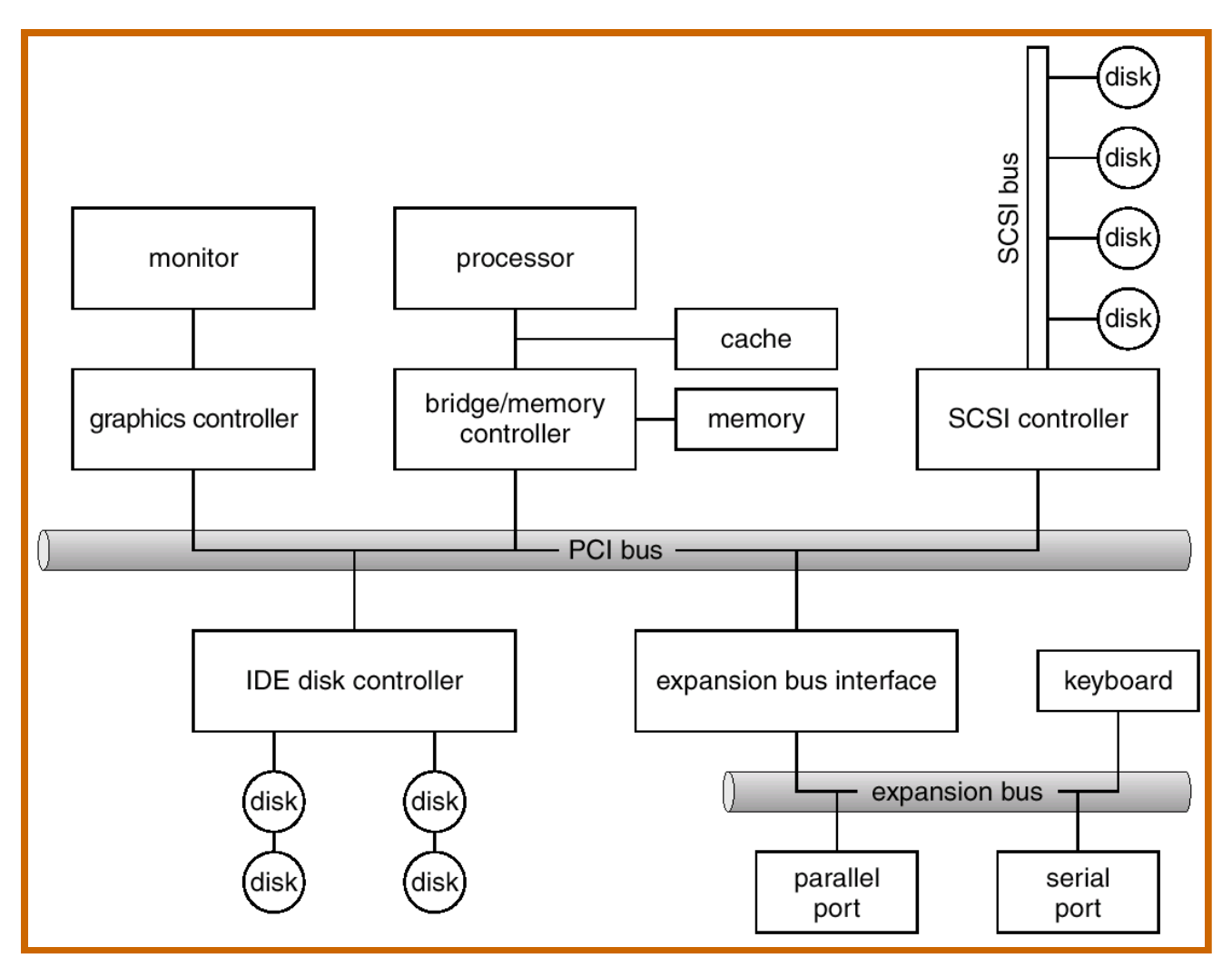

#### Le chemin des données

- Remarques technologiques : S-ATA, PCI Express et PCI-X (sont des normes récentes concernant les  $I/O$
- L'envoi d'octets depuis un disque vers la carte réseaux passe par la RAM et le bus mémoire (2 fois)
- Ceci est dû à la méthode d'accès (les choix pour sauvegarder et gérer les données entre composants différents)

#### Structures logiques de fichiers

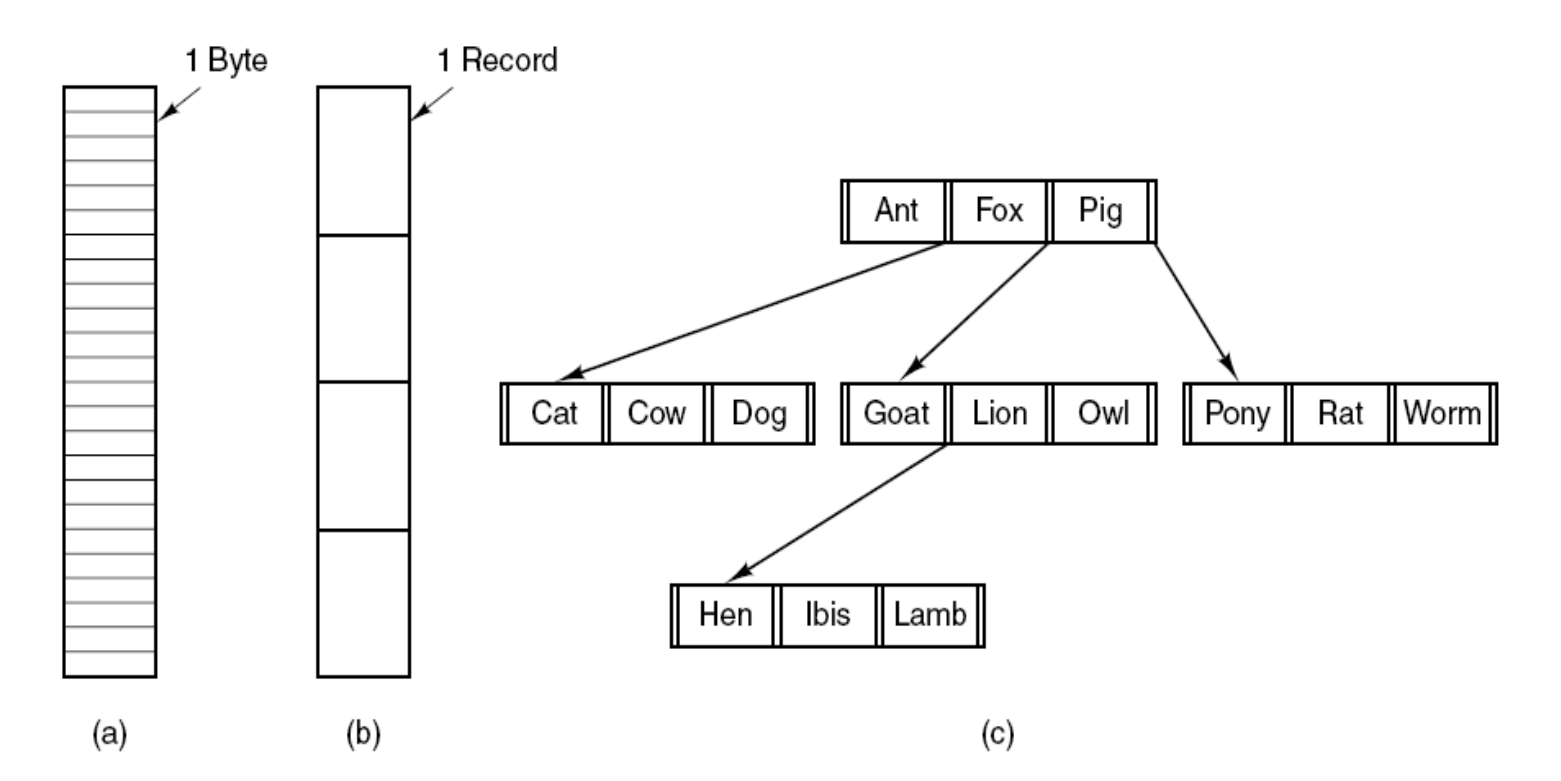

Figure 1. Three kinds of files. (a) Byte sequence. (b) Record sequence. (c) Tree.

## Organisation d'un fichier

- Le fichier séquentiel :
- 1. Un format fixé est utilisé pour les enregistrements
- 2. Les enregistrements sont de même longueur
- 3. Tous les champs sont les mêmes
- 4. Un champs est appelé la clé… pour identifier l'enregistrement
- 5. Nouveaux enregistrements sont traités par lots pour être fusionnés

#### Organisation d'un fichier

- Le fichier (séquentiel) indexé :
- 1. Une table (un indexe) est utilisé pour retrouver rapidement un enregistrement
- 2. Le reste est inchangé
- 3. Exemple d'indexe : (clé, ensemble des numéros des blocs ou apparaissent la clé). Si l'ensemble est trié, on peut faire une recherche dichotomique de coût O(log n). Discussion : coût associé pour un ajout/suppression ? On peut avoir plusieurs indexes pour une même clé : compliqué !!!

#### Fichier indexé

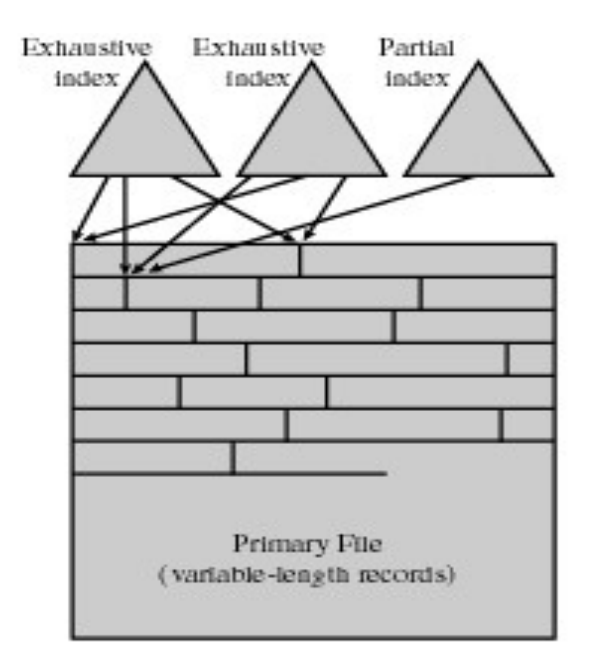

(d) Indexed File

Ici on a plusieurs indexes et des records de taille variable RQ : les indexes sont aussi rangés sur les disques

#### Figure 12.3 Common File Organizations

#### Fichier à accès direct (hash)

- Objectif : accéder avec un coût constant (en une seule opération d'I/O : idéal) et pas fonction de la taille du fichier ;
- H(key\_field) => adresse du bloc
- **Problème des collisions**

### Organisation physique d'un système de gestion de données

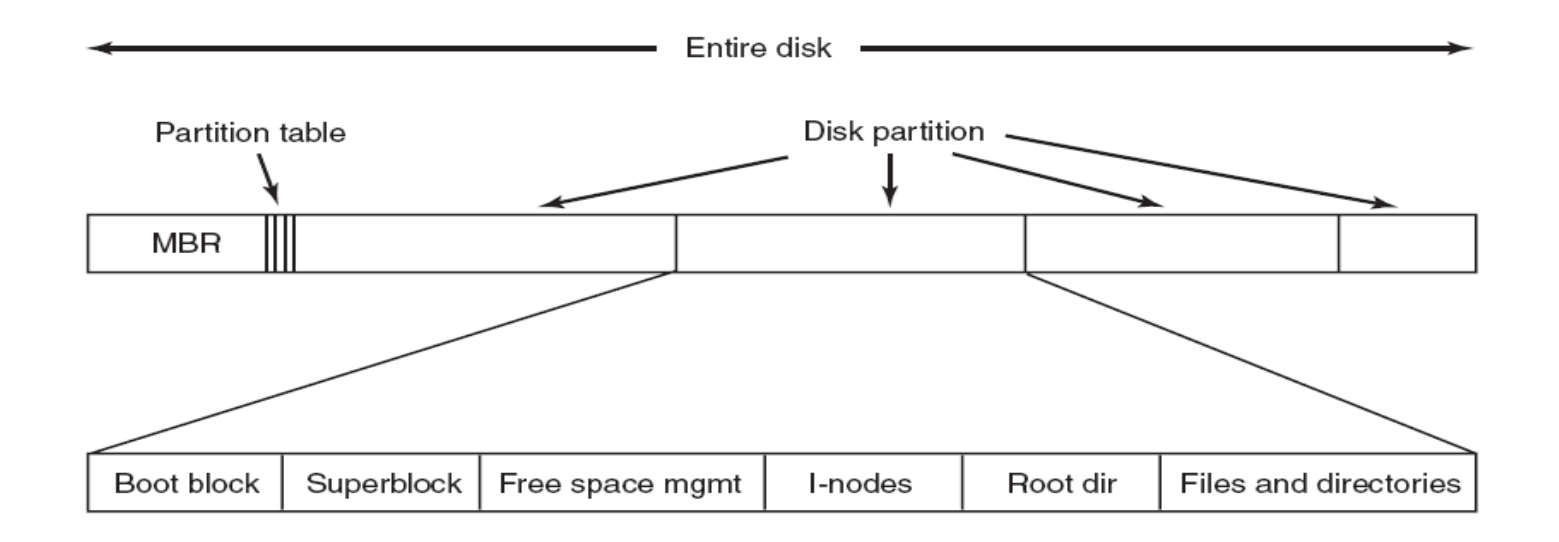

#### Allocation contiguë

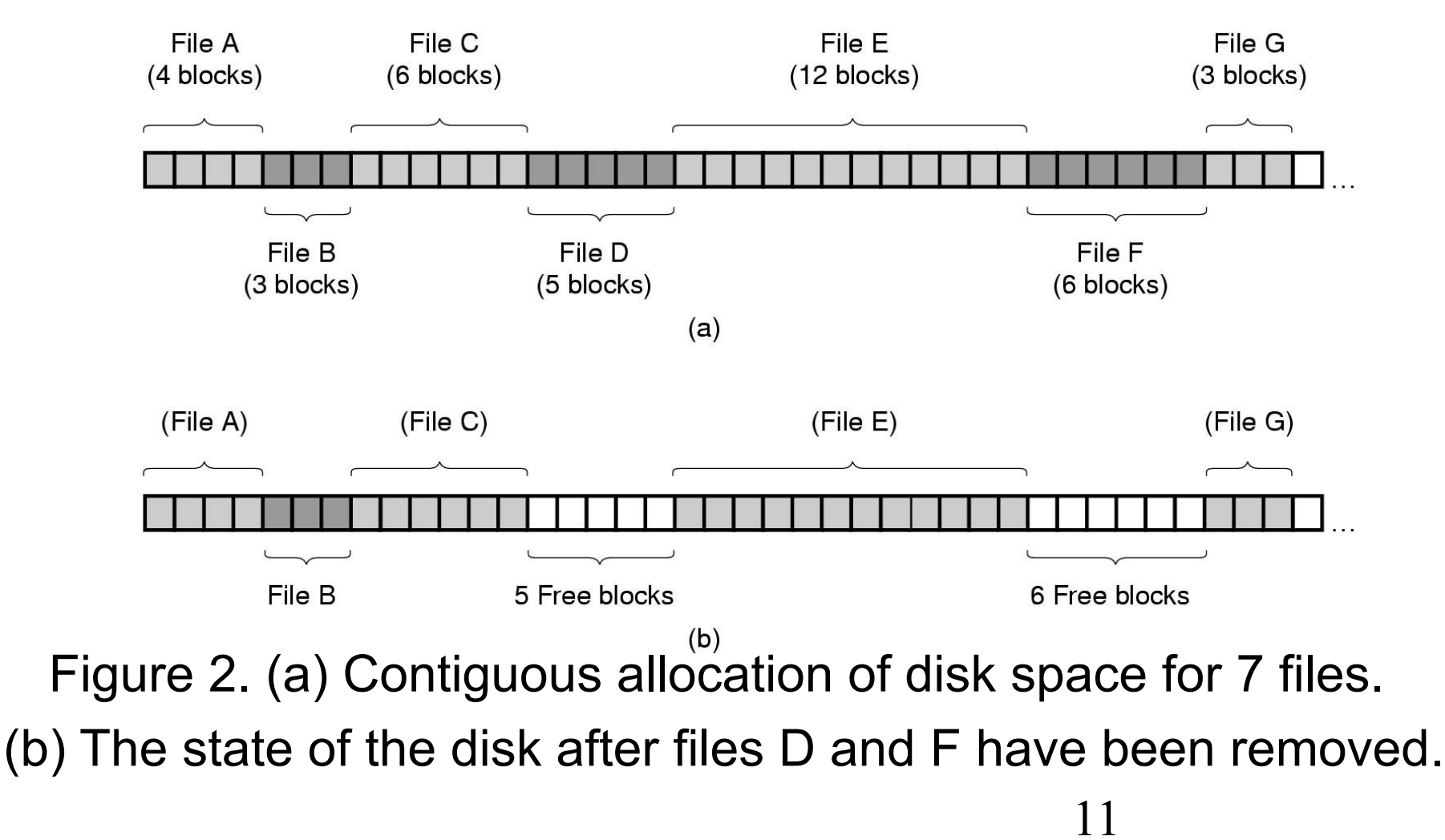

# Méthodes d'allocation des blocs sur le disque

- Allocation contiguë permet de ne garder comme information pour l'acces qu'une seule adresse et le nombre de blocs.
- C'est bon pour les performances... mais quand on supprime, on crée des « trous » d'où la nécessité de faire autrement.

#### Allocation contiguë

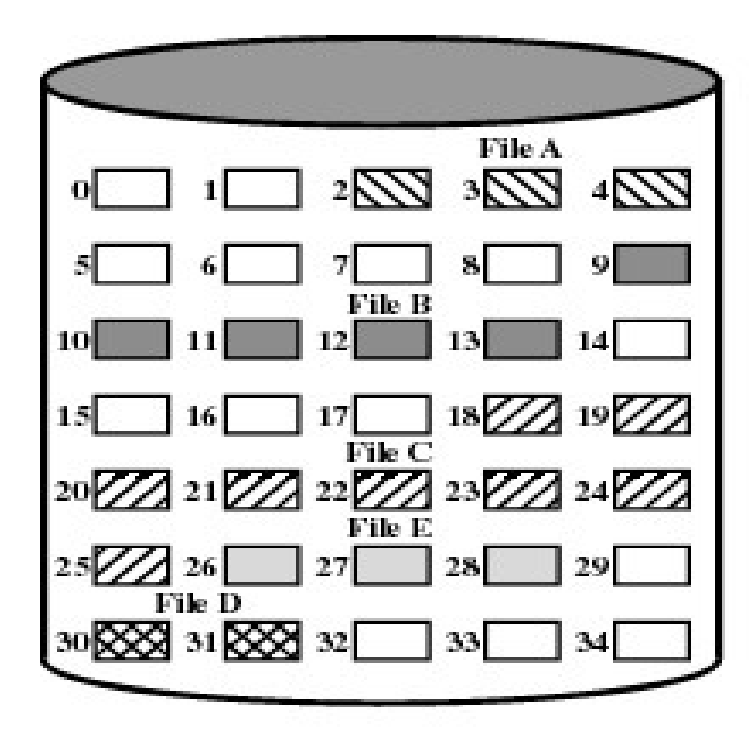

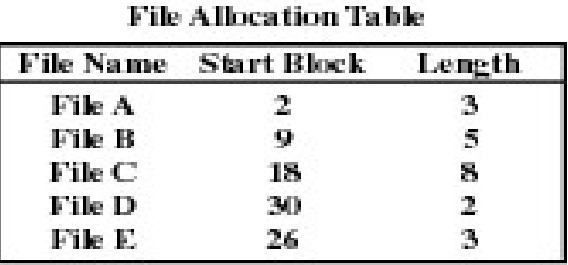

#### **Figure 12.7 Contiguous File Allocation**

#### Allocation contiguë et compactage

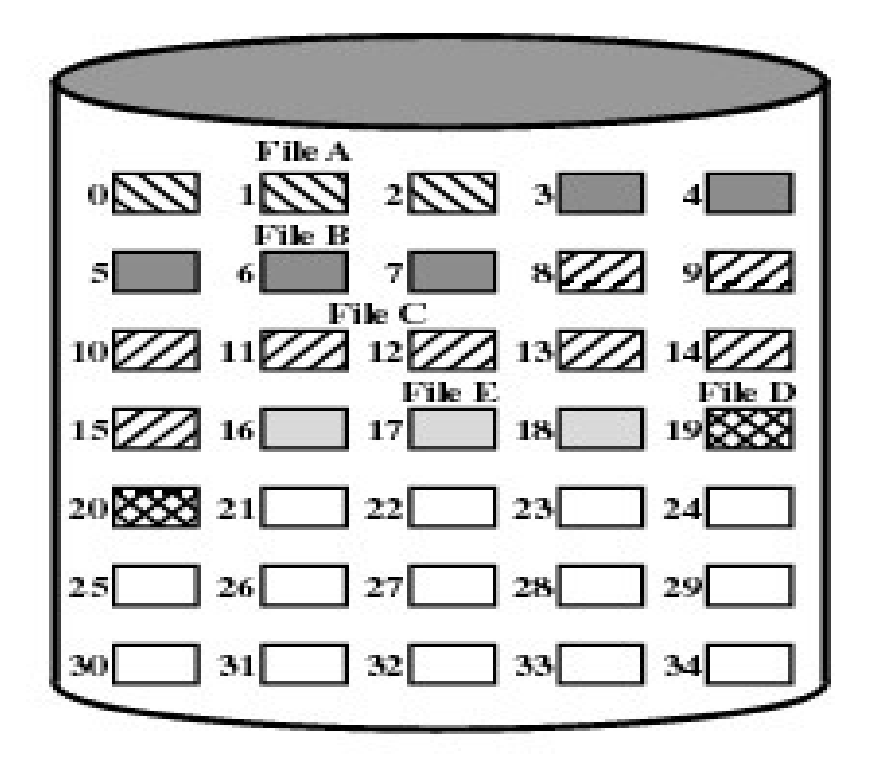

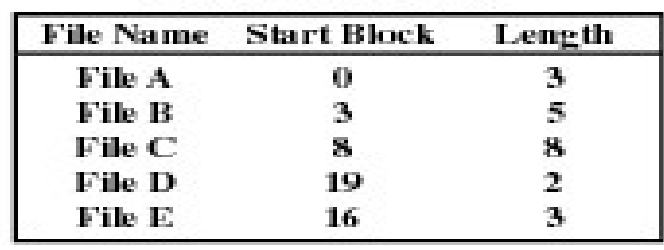

**File Allocation Table** 

Figure 12.8 Contiguous File Allocation (After Compaction

#### Allocation chainée

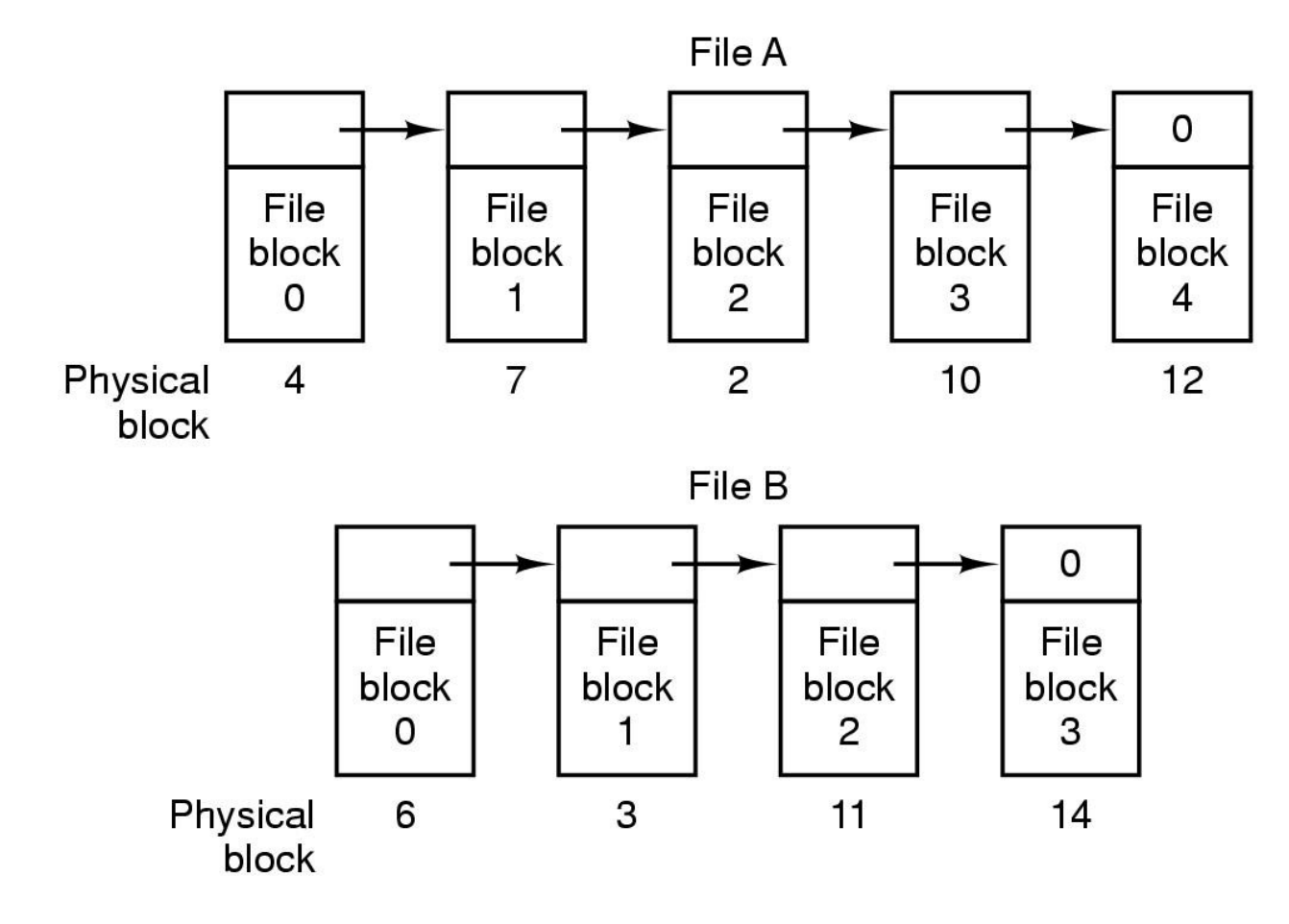

15

#### Allocation chainée

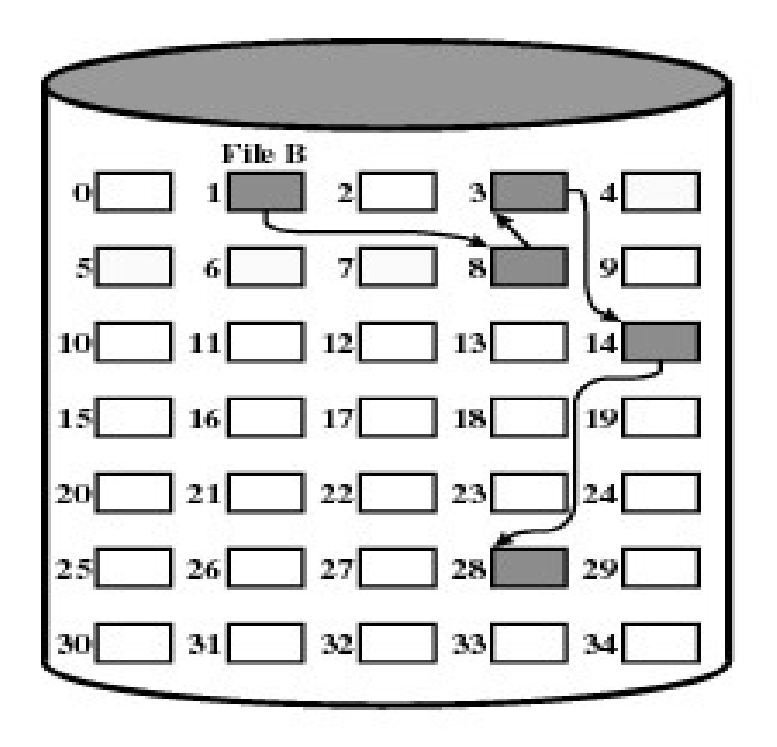

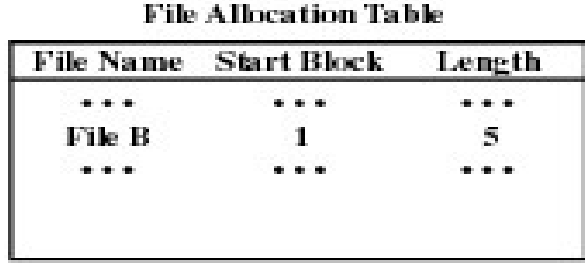

Il suffit de connaître le bloc de début et la longueur (nobre de blocs)

Le principe de localité n'est pas respecté

Figure 12.9 Chained Allocation

#### Allocation chainée et consolidation

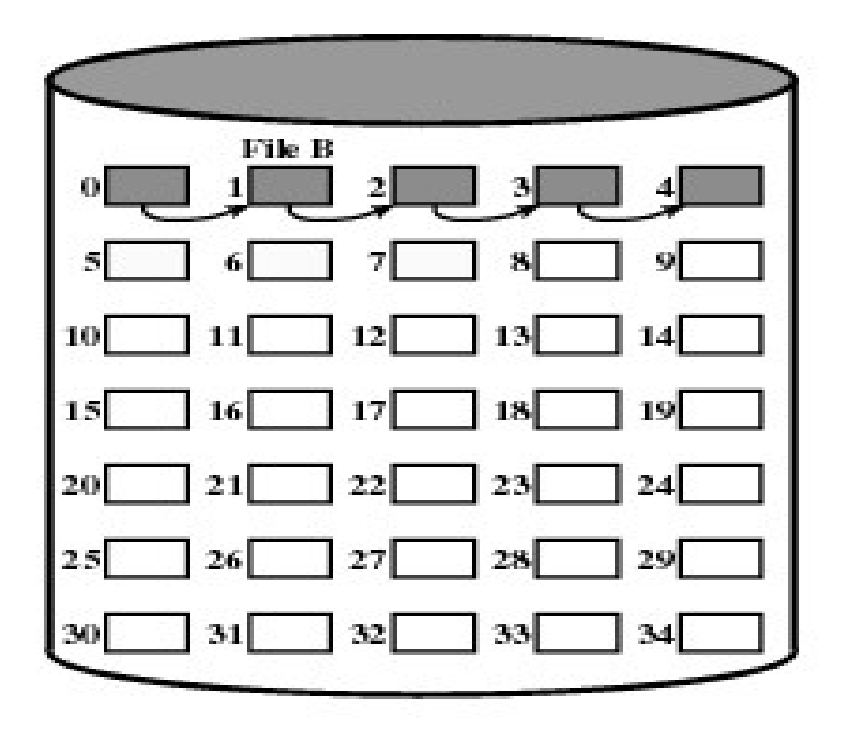

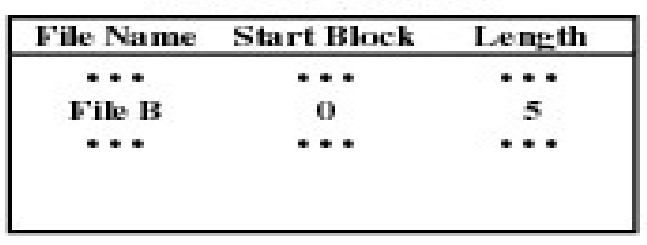

**File Allocation Table** 

#### Figure 12.10 Chained Allocation (after consolidation) 17

#### Allocation par liste chainée utilisant une table en mémoire

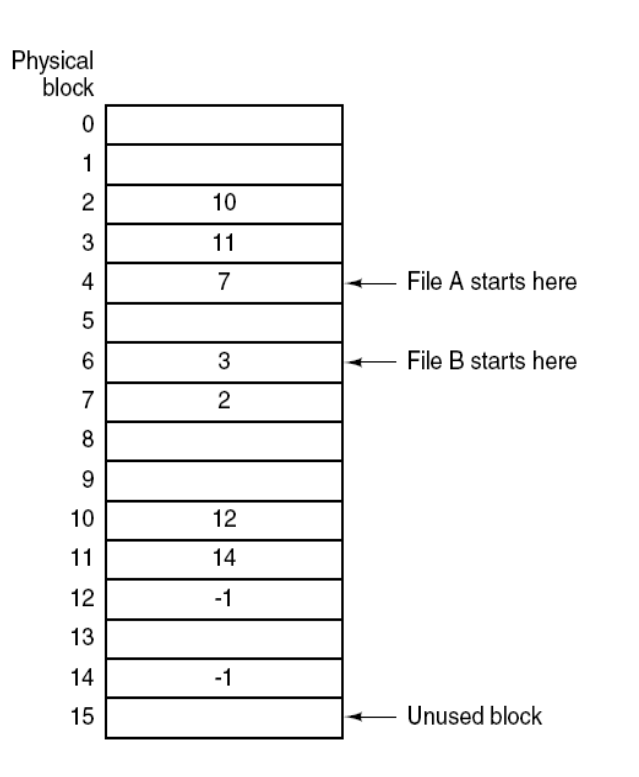

18

#### Allocation des indexes

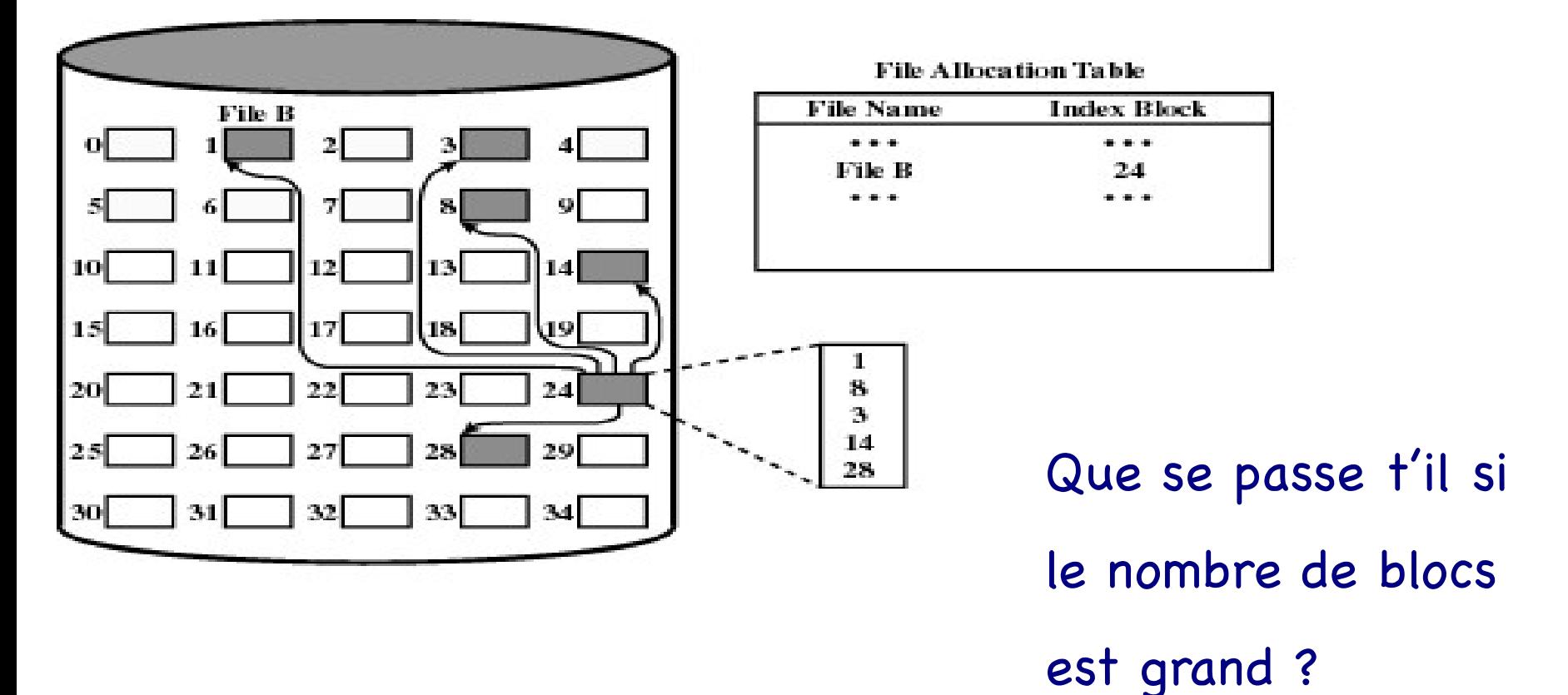

Figure 12.11 Indexed Allocation with Block Portions

#### Allocation des indexes

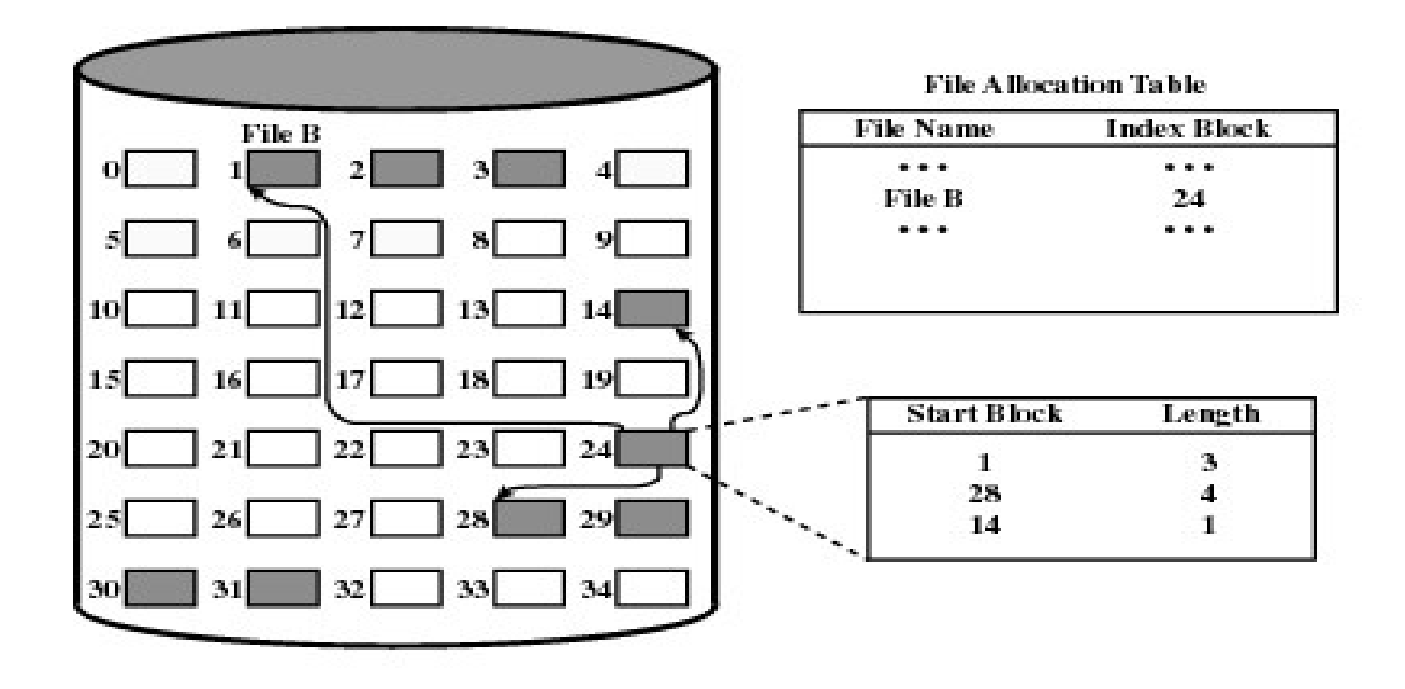

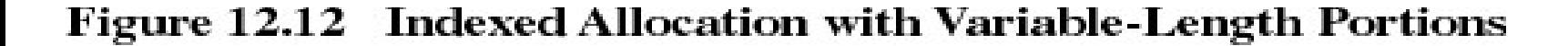

# I-nodes (terme du monde Unix)

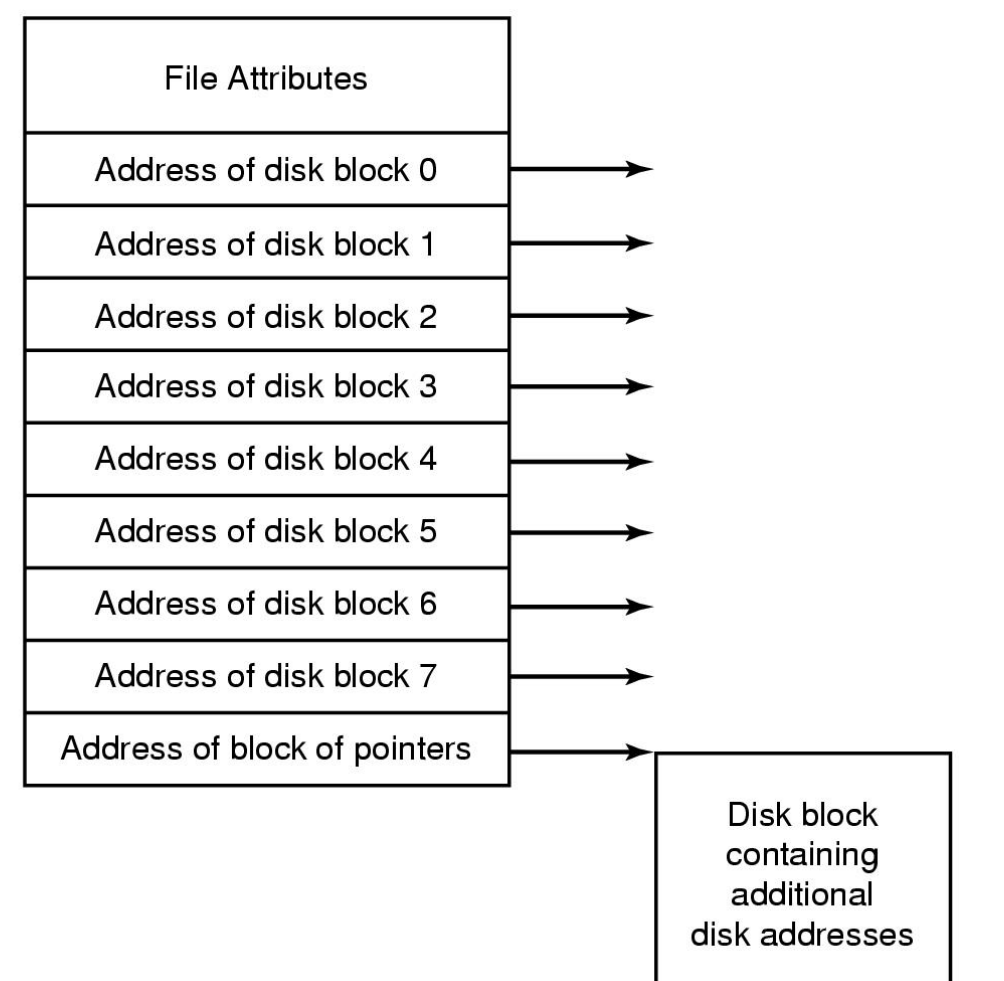

#### Le cas d'Unix

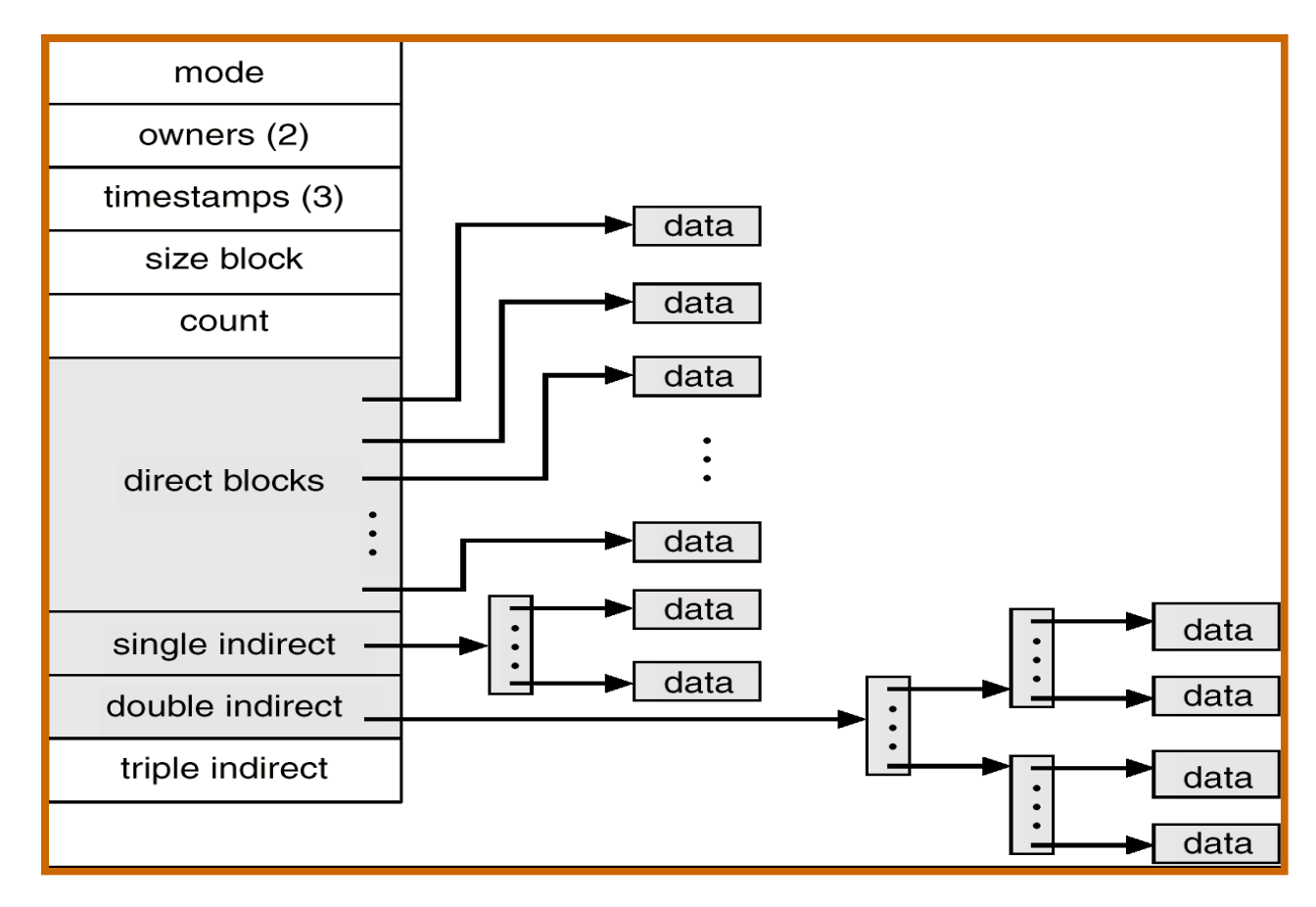

### II- Structure d'un disque

- Un disque peut être vu comme un tableau à 1 dimension de blocs logiques ;
- Le bloc est la plus petite unité de transfert (512 octets ?) ;
- Le tableau à 1 dimension est « mappé » dans les secteurs physiques
- Le secteur 0 est mappé avec le premier secteur de la première piste du cyclindre extérieur

## Organisation physique

QuickTime™ et un décompresseur TIFF (non compressé) sont requis pour visionner cette image.

Cylindres Pistes Secteurs Plateaux Têtes de lecture

24 **Exemple :** pour un disque de 1024 cylindres, 16 têtes et 63 secteurs (de 512 k), on aura donc une capacité totale de disque dur de 1024  $*$  16  $*63 * 512 =$ 528 482 304 octets soit environ 504 Mo (**(528 482 304 / 1024) / 1024**).

## Organisation physique

CFDISK(8) Linux Programmer's Manual CFDISK(8)

NAME

 cfdisk - Curses based disk partition table manipulator for Linux

SYNOPSIS

 cfdisk [ -agvz ] [ -c cylinders ] [ -h heads ] [ -s sectors-per-track ] [ -P opt ] [ device ]

#### Les commandes de gestion dépendent de la version utilisée d'Unix !!!

### Organisation physique

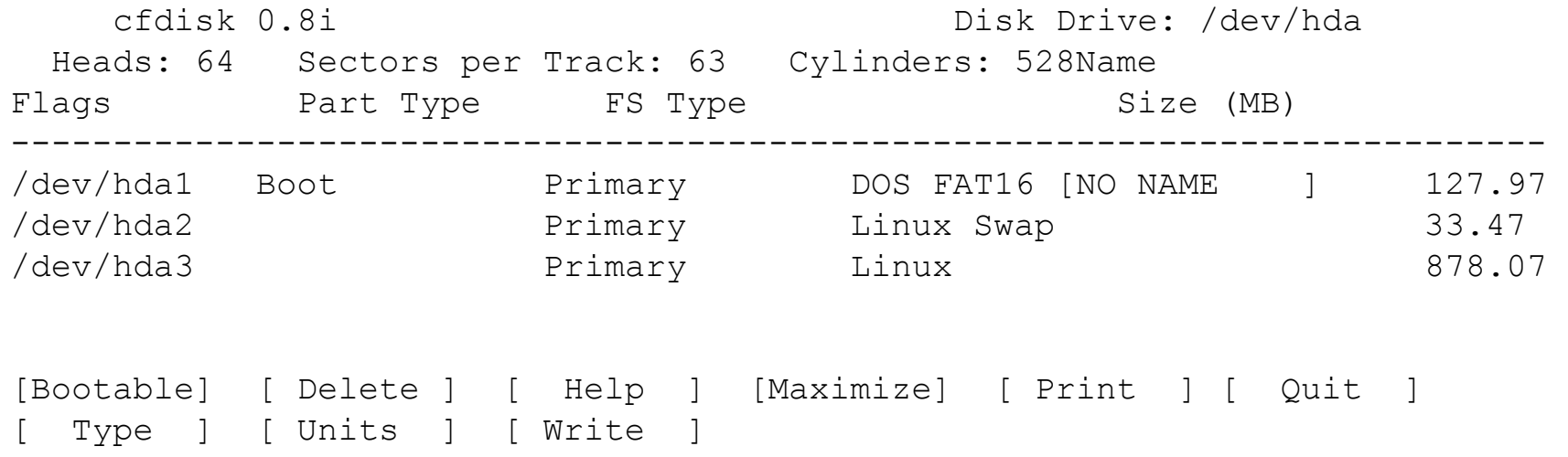

Toggle bootable flag of the current partition

# Système de fichier consistant

- Imaginons une panne avant que toutes les modifications (écritures) sur un bloc aient eu lieu
- Unix fsck (réponse pratique pour Linuxien)
- **Définitions** :
	- **Table « Blocks in use » : combien de fois un block est présent dans un fichier ;**
	- **Table « Free blocks » : combien de fois chaque bloc est présent dans la liste des blocs disponibles**
- $\blacksquare$  Trois cas :
	- $\Box$  (b) bloc manquant. Free block passe à 1
	- $\Box$  (c) 4 apparaît deux fois.  $2 \rightarrow 1$
	- $\Box$  (d) le bloc 5 est présent dans 2 fichiers : allouer un nouveau bloc et copier le contenu de 5 dedans

#### Système de fichier consistant

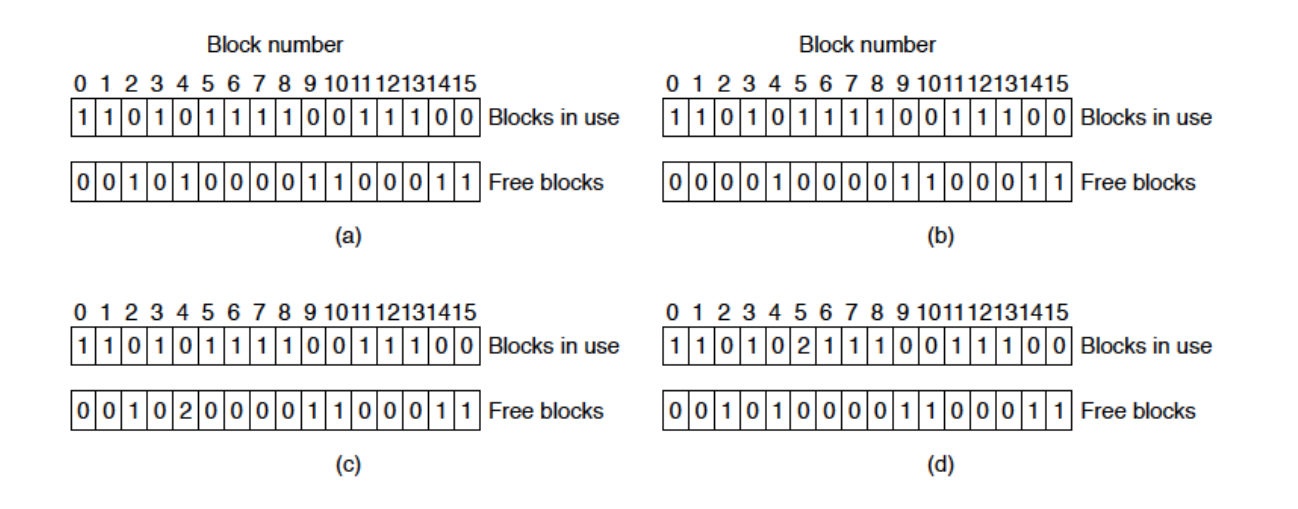

Figure 3. File system states. (a) Consistent. (b) Missing block. (c) Duplicate block in free list. (d) Duplicate data block.

## Débit, performance d'un disque

- Le temps d'accès à un disque est modélisé par la somme du seek time et rotational latency :
- Seek time: temps pour positionner les têtes sur le bon cylindre ;
- Rotational latency: temps pour que la tête se positionne sur le bon secteur ;
- Disk bandwidth: nombre total d'octets transférés /  $(T_{fin} - T_{dóhut})$

#### Transfert

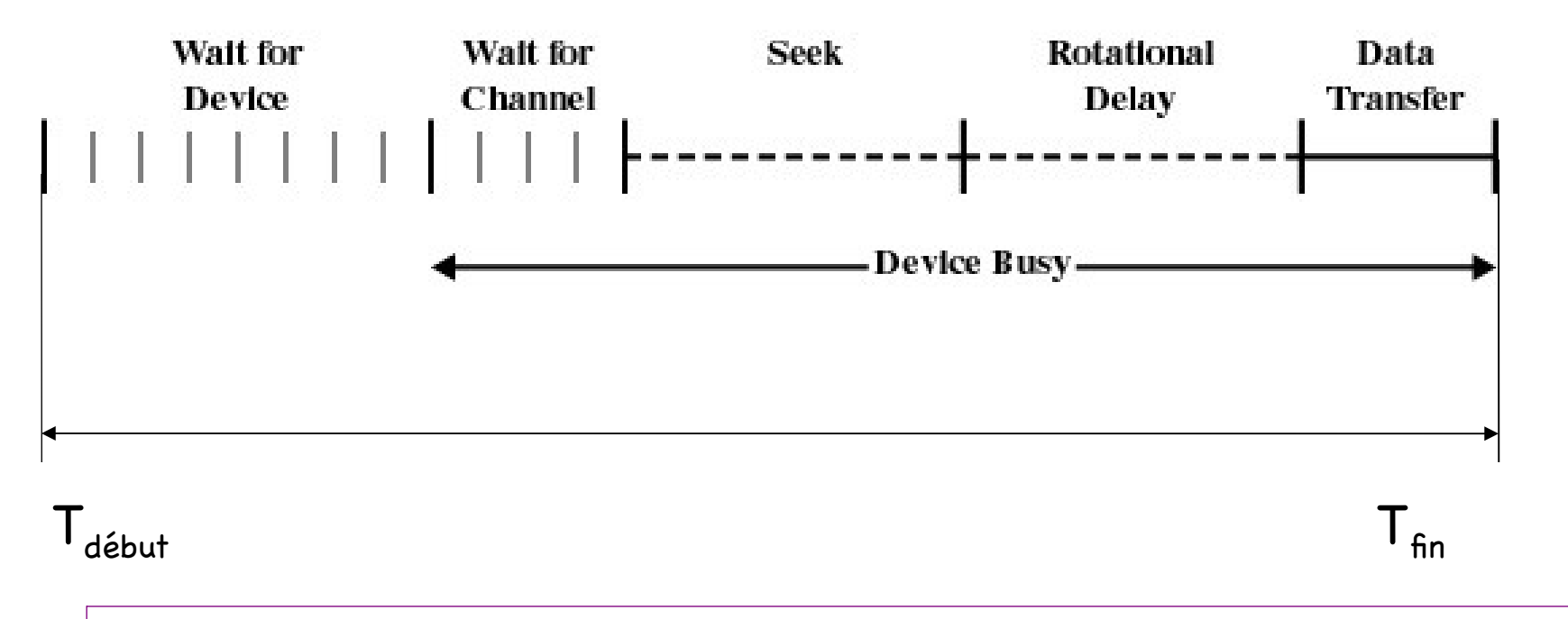

data transfert << wait+seek+rotational => poor bandwidth On a donc besoin d'un… cache

## Calcul plus précis

- **Estimated seek time T**<sub>c</sub> =  $n*m+s$  (n=nombre de pistes traversées, m=cte propre au disque, s=startup time)
- Rotational delay : s'exprime en RPM (7200, 5400, 4200)
- Transfer Time T=b/(r<sup>\*</sup>N) avec b=nombre d'octets à transférer, N=nombre d'octets par piste, r=vitesse de rotation en rpm)
- **T** Total average seek time  $T_a = T_1 + 1/2r_1 + b/(r^*N)$

# Ordonnancement des accès au disque

- Si les données d'un même fichier sont un « peu partout » sur le disque alors la somme des  $T_{\text{max}}$  est grande !
- **Plusieurs algorithmes existent pour ordonnancer** les requêtes d'I/O
- Imaginons qu'une file de requêtes contienne les blocs suivants : 98, 183, 37, 122, 14, 124, 65, 67 et que la tête soit positionnée sur le bloc 53.

# Politique First Come Fist Serve

Illustration shows total head movement of 640 cylinders.

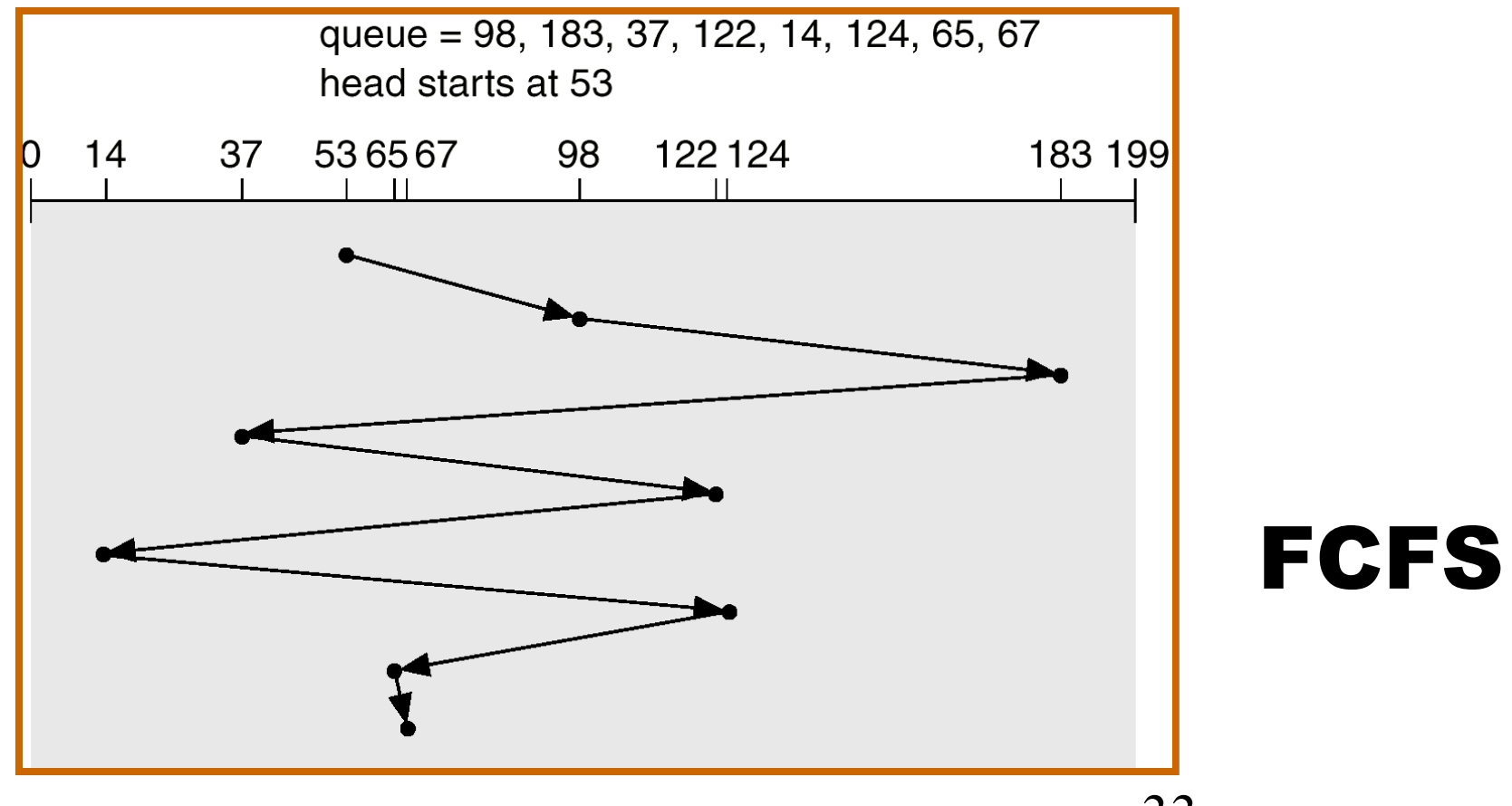

# Shortest Service Time First (SSTF)

- Select requête avec le minimum seek time à partir de la position courrante de la tête
- Il peut y avoir famine (si on réalimente la file)
- Ici : 236 movements

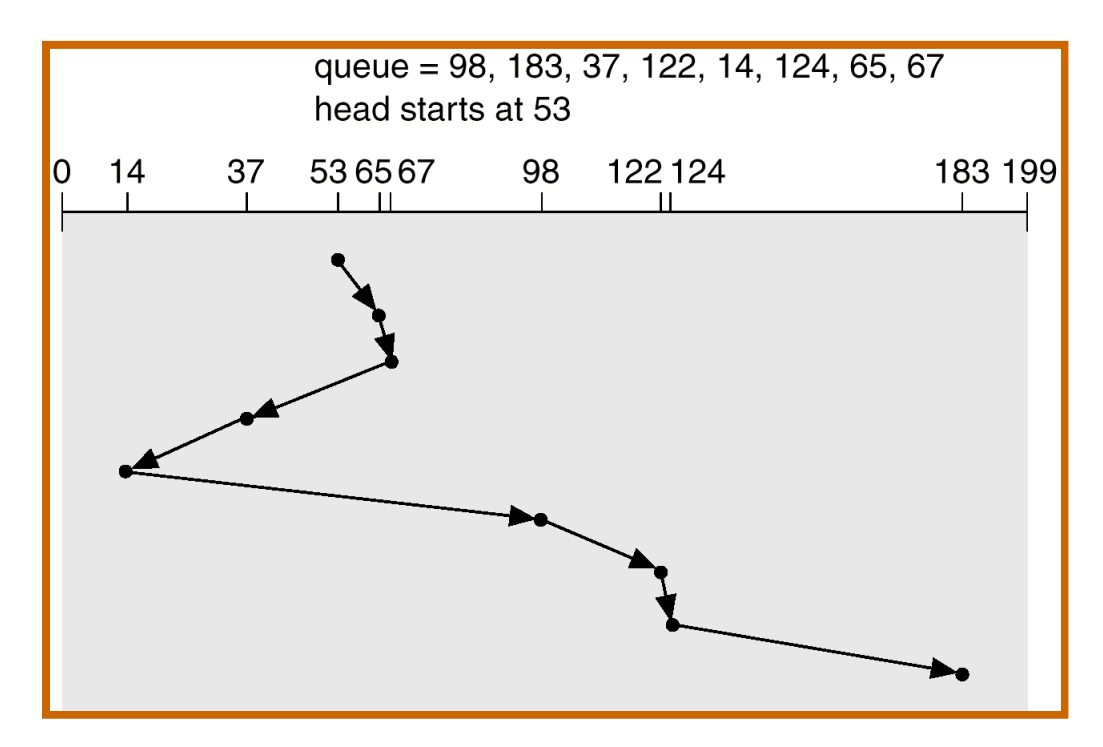

# Politique SCAN (balayage)

- Le bras de la tête va « au début » du disque puis « à la fin »
- **Principe de l'ascensseur**
- Ici : 208 mouvements

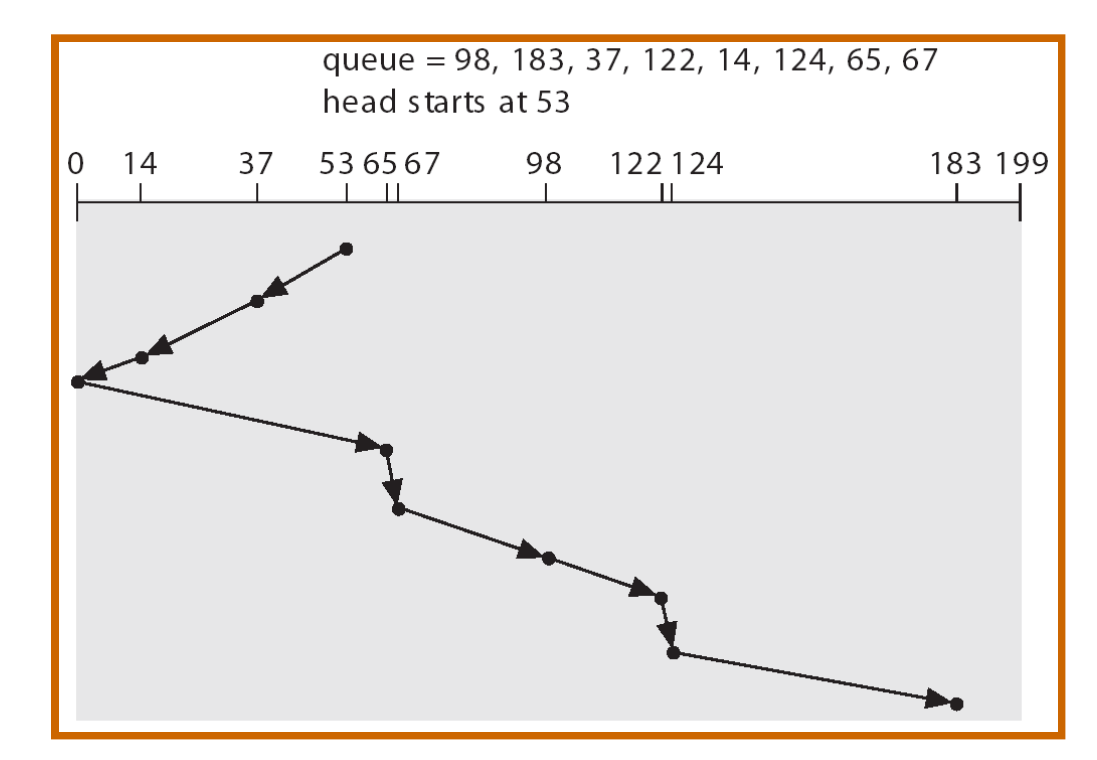

# Politique C-SCAN (circular)

- **F** Fournit un temps d'attente plus uniforme que SCAN
- Gestion par liste circulaire de cylindres
- Quand on « atteint » la fin du disque on revient au début sans rien faire
- Balayage dans un sens unique

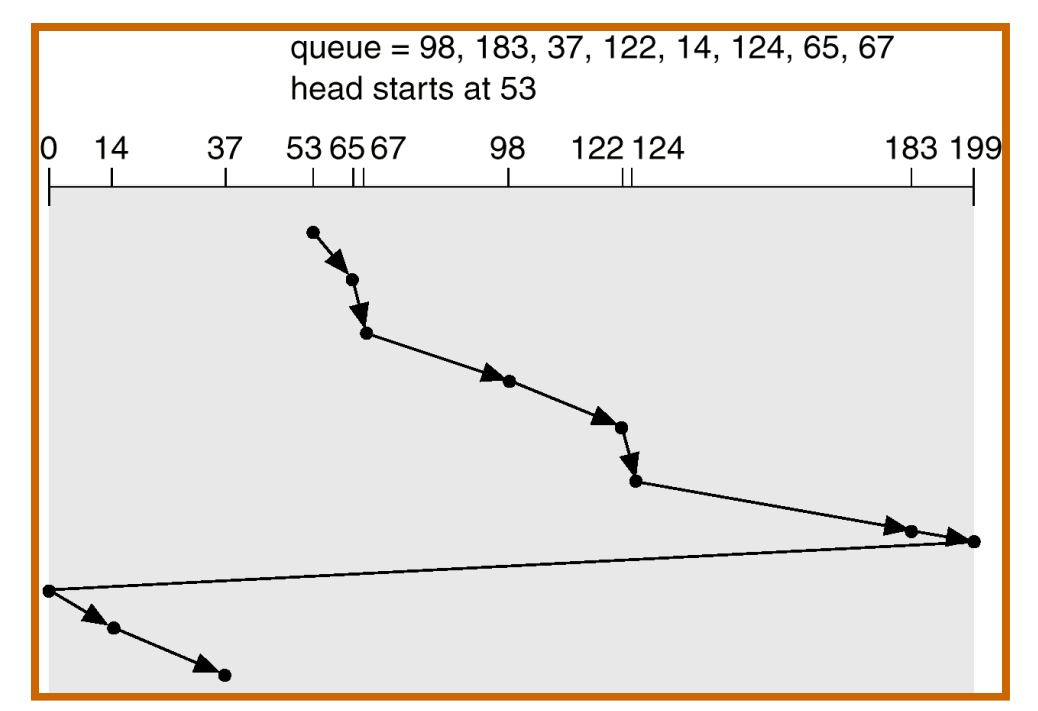

#### Politique C-LOOK

- 
- Version de C-SCAN **I** Quand on « atteint » la dernière position la tête revient à la première position sans rien faire
	- Balayage dans un sens unique

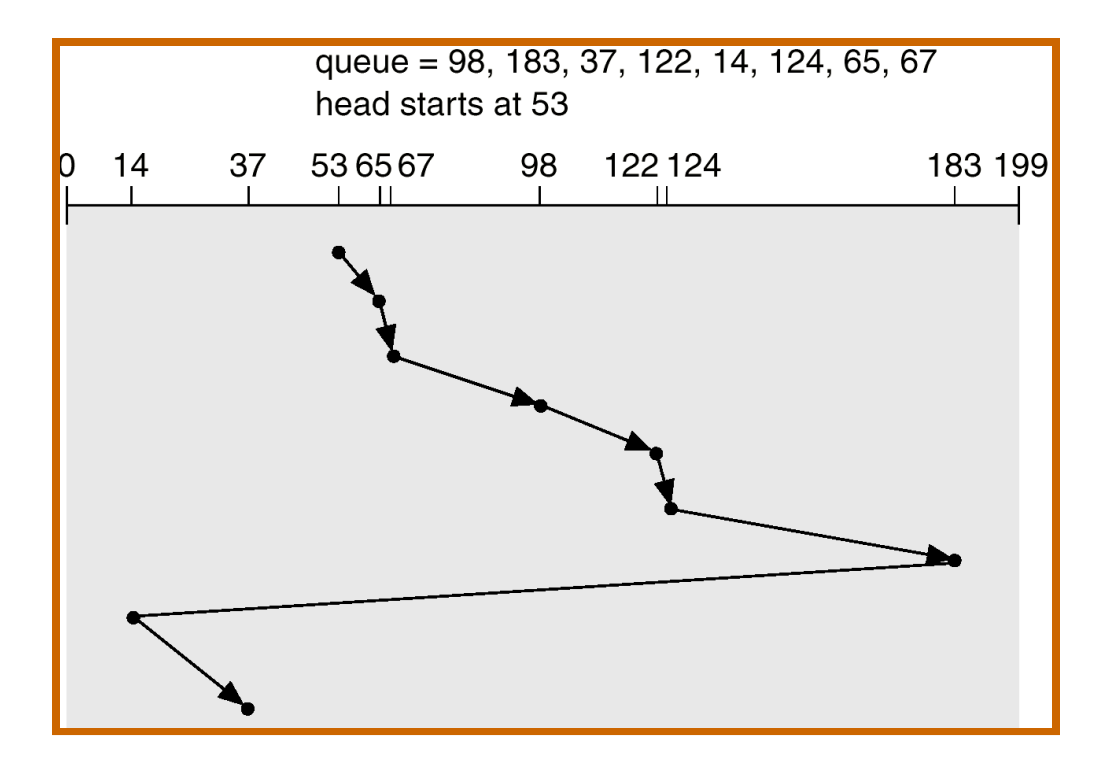

#### Politique N-step-SCAN & FSCAN

- L'ordonnanceur gère des files de taille N
- Au moment d'un ajout, on dépose dans une file qui n'est pas en cours de traitement
- Chaque file a une politique SCAN
- Deux files
- Une file vide pour recevoir les nouvelles requêtes

# Quel choix pour des performance ?

- Le meilleur algorithme est à choisir en fonction du motif d'accès… mais il est inconnu à priori
- Le système de fichier devrait tous les implémenter et être capable de commuter de l'un à l'autre pendant l'exécution
- SSTF ou LOOK sont choisis par défaut

#### Exemple de système de fichiers : ext3

ext3 alloue les blocs libres juste à côté des autres blocs utilisés par le fichier, ce qui a pour effet de minimiser l'espace physique entre les blocs.

ext3 est néanmoins par définition fragmenté, c'est pourquoi son successeur [ext4](http://fr.wikipedia.org/wiki/Ext4) inclut un utilitaire de défragmentation natif travaillant au niveau des bits et gérant la défragmentation à chaud.

Un [système de fichiers](http://fr.wikipedia.org/wiki/Syst%C3%A8me_de_fichiers) ext3 est créé dans une partition or le format de table de partition géré par fdisk6 ne permet pas de créer des partitions de plus de 2,2 Tio (2^32\*512)7. Utilisez la commande [parted](http://fr.wikipedia.org/wiki/Parted) et le format de table de partitions [GPT8](http://fr.wikipedia.org/wiki/GUID_Partition_Table) pour s'affranchir de cette limite de 2,2 Tio.

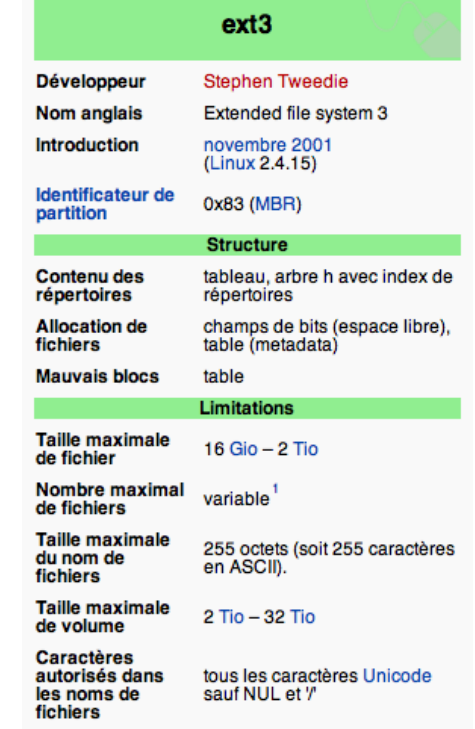

#### Technique du RAID pour augmenter les performances… et la sureté (pérénité des données)

- **Principe : un contrôleur qui supervise** plusieurs disques en autorisant des requêtes simultanées + sureté via la redondance
- Il y a différents niveaux de RAID

RAID=Redundant Array of Inexpensive Disks

#### RAID-0 (non redondant)

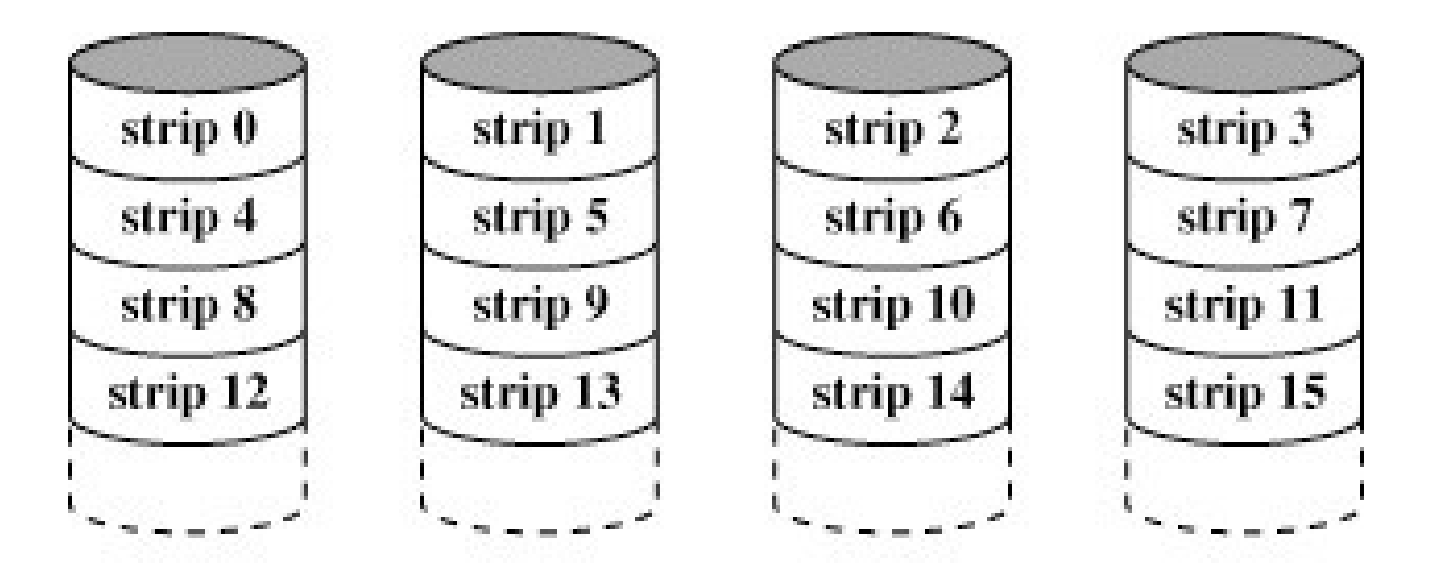

(a) RAID 0 (non-redundant)

C'est bon pour les perfs, pas pour la pérénité !

#### RAID-0

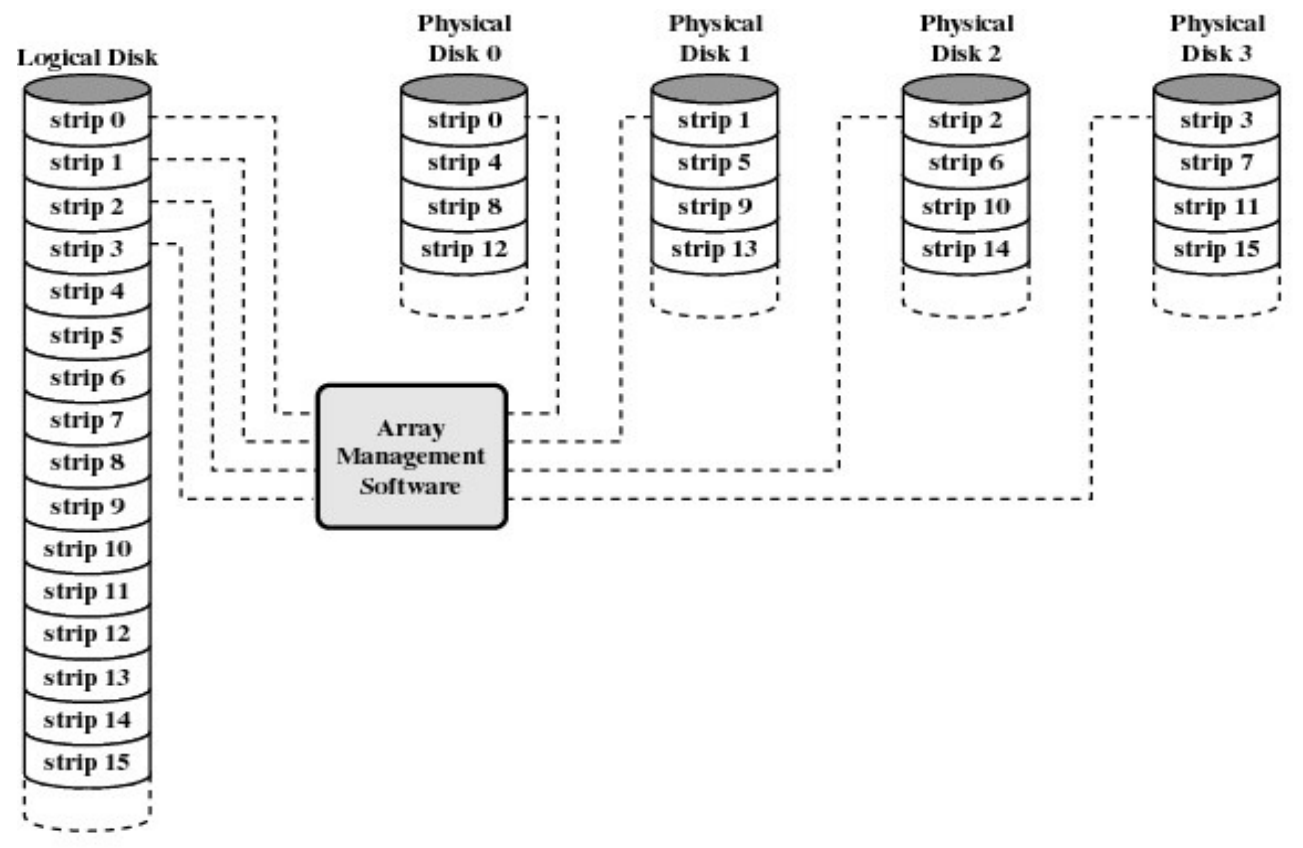

Figure 11.10 Data Mapping for a RAID Level 0 Array [MASS97]

# RAID-1 (mirroir)

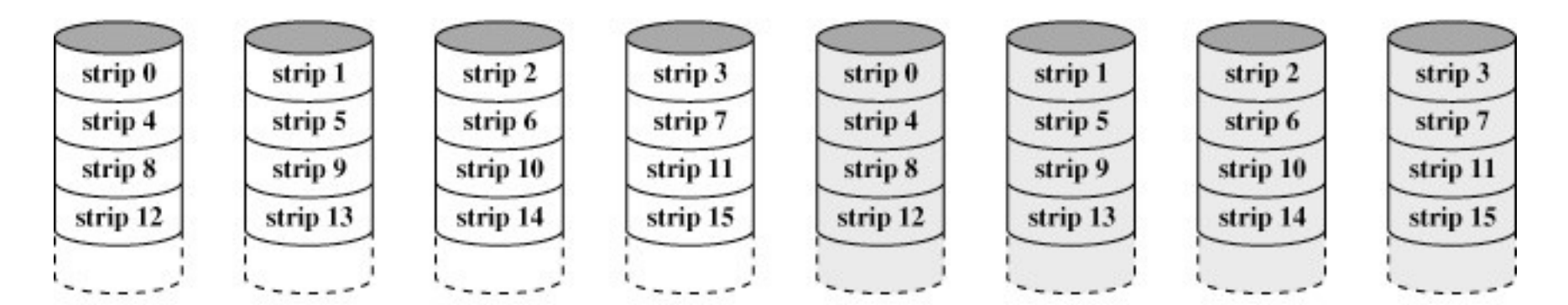

(b) RAID 1 (mirrored)

# RAID-2 (redondance via code de Hamming)

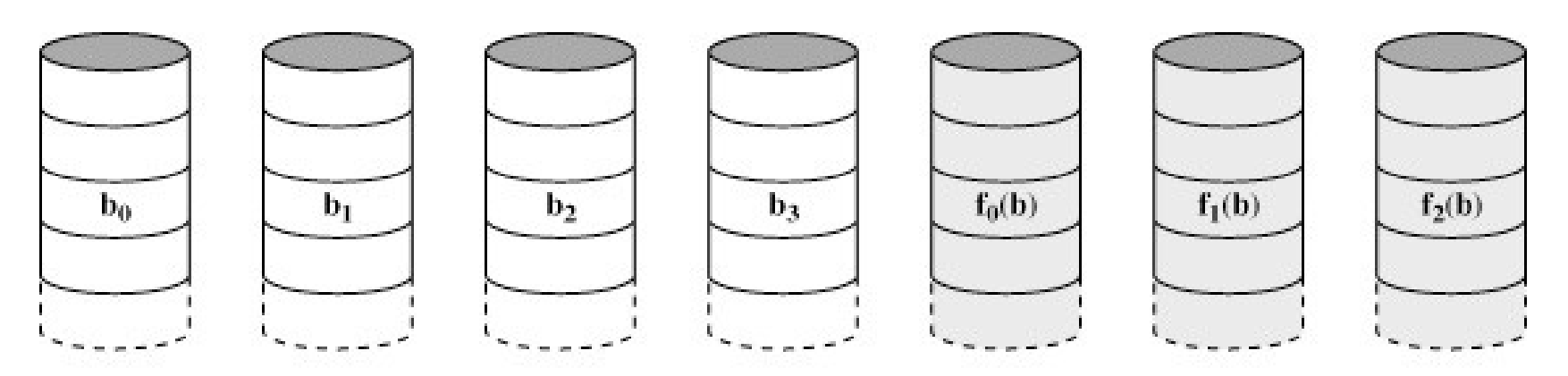

(c) RAID 2 (redundancy through Hamming code)

#### RAID-5 (calcul parité+distribution de la comme de contrôle)

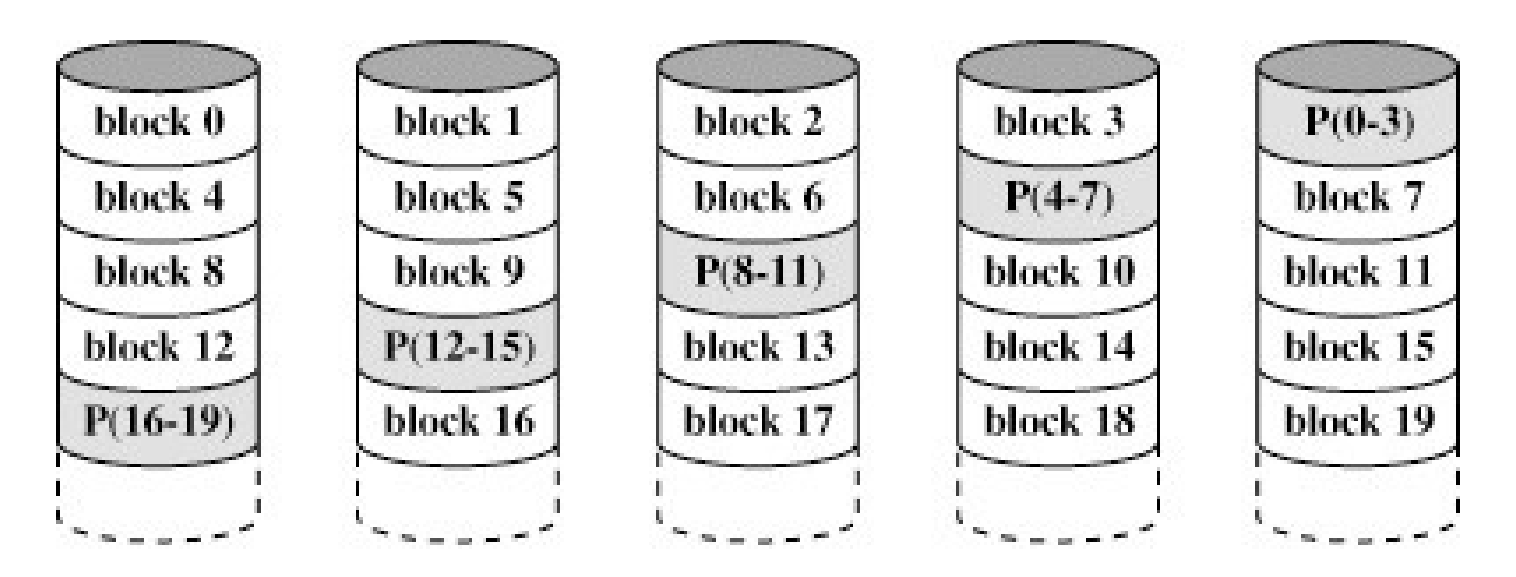

(f) RAID 5 (block-level distributed parity)

Et si un seul disque tombe en panne ?

## Conclusion

http://en.wikipedia.org/wiki/Comparison\_of\_file\_systems

… et les systèmes de fichiers pour lecteurs de CD, disques SSD, lecteurs de bandes... le noyau du système d'exploitation doit aussi pouvoir les gérer !